#### **ICT JR-IV REINFORCEMENT WORKSHEET-2**

2<sup>nd</sup> Term Session 2013-14

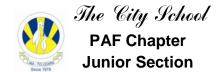

# Chapter No. 4: Collecting and Presenting Information

| Name : | Class : _ | Date: |
|--------|-----------|-------|
|--------|-----------|-------|

#### Q1. Write the names of the following tools available on the toolbar.

| S# | Tool | Name                           |
|----|------|--------------------------------|
| а  |      | Change Level                   |
| b  |      | New                            |
| С  |      | Open                           |
| d  |      | Save                           |
| е  |      | Print                          |
| f  |      | Edit (To enable the Edit Mode) |

| S# | Tool | Name        |
|----|------|-------------|
| g  |      | Edit Layout |
| h  | 3    | Search      |
| i  |      | Sort        |
| j  |      | Graph       |
| k  | 0    | Help        |
| I  |      | Exit        |

## Q2. Write the commands to perform the following tasks.

- a. To open a file File Menu -> Open
- b. To save a file File Menu -> Save
- c. To save a file with a different file name

  File Menu -> Save as
- d. To Add new records

Edit Menu -> Add Record

- e. To sort records View Menu -> Sort
- f. To search records

View Menu -> Search

g. To see Print Preview

File Menu -> Preview

h. Change the page orientation

File Menu-> Print Setup -> Orientation

i. To Add a Header to the printout

File menu -> Printout Header

j. To print records in a table

File Menu -> Print

k. Add a suitable chart title

**Edit Menu -> Title** 

### Q3. Read the following Graphs and answer the following questions:-

## (a) Most famous for..

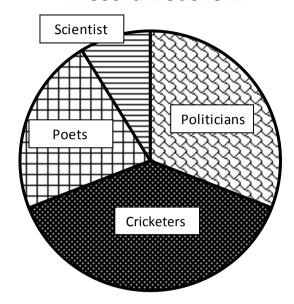

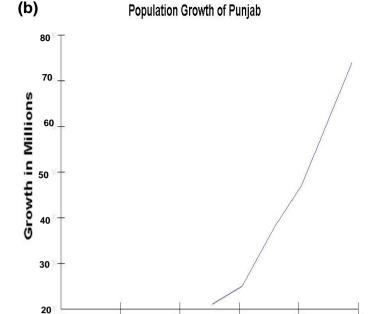

(i) Who are the most famous people?

#### **Cricketers**

- (ii) Who are the least famous people?

  Scientists
- (iii) What kind of graph/chart is it?

#### Pie Chart

#### Q4. State true or false:-

- a. Columns and records are the same in a data file (False)
- b. Records are the fields in a data file\_\_\_(False)\_\_\_\_
- c. Sorting can be done in only in ascending order\_\_\_\_(False)\_\_\_\_
- d. View Menu contains Sort option\_\_\_(True)\_\_\_\_
- e. Searching means to find records\_(True)\_\_

(i) What was the population of Punjab in 2000?

1940

Year

1960

1980

2000

#### 78 Approx.

1920

1900

- (ii) The graph shows which two datas?

  Year and Growth in Millions (Population)
- (iii) What kind of graph/chart is it?

#### **Line Chart**

f. File -> Save means to record on disk.
\_\_(True)\_\_\_

g. To add a record in a database, select Add Record from the Edit Menu. \_\_(True)\_\_

- h. A Database is often called data table or table.\_\_(True)\_\_\_
- i. Query and Search condition have same meaning \_\_\_(True)\_\_\_